## SurveyPage Returned Fields

Last Modified on 08/08/2020 12:22 pm EDT |

Returned fields for the SurveyPage sub-object are explained below. Go to theExample Returns section to view return examples for each call type.

## Returned Fields for the SurveyPage Object

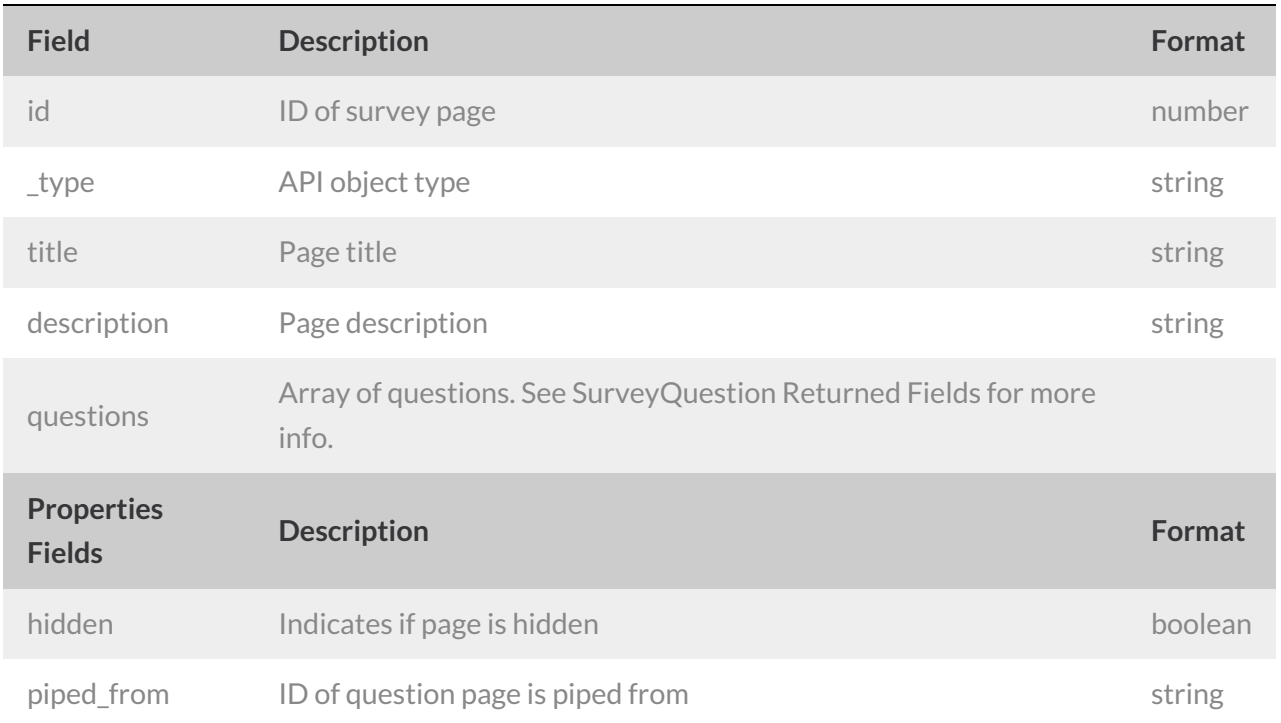

## Example Returns (.debug format)

- GetList Return Example
- Get SurveyPage Return Example
- Create SurveyPage Return Example
- Update SurveyPage Return Example
- Delete SurveyPage Return Example

GetList Return Example (.debug format):

```
Array
([result_ok] \Rightarrow 1[total_count] => 2
     [page] \Rightarrow 1[total pages] => 1
     [results_per_page] => 2
     [data] => Array
         (
              [0] => Array
                   \left([id] \Rightarrow 1[_type] => SurveyPage
                        [title] \Rightarrow Array\sqrt{ }[English] => Page One
                            )
                        [properties] => Array
                            \left([hidden] =>
                            \, )
                        [description] => Array
                          \sqrt{2})
                        [questions] => Array
```
The remainder of the surveypage object get list return is an array of survey questions. See SurveyQuestion object for more.

```
\left| \cdot \right|
```
GetSurveyPage Return Example (.debug format):

```
Array
([result ok] => 1
     [data] => Array
         \overline{(\ }[id] \Rightarrow 1[_type] => SurveyPage
                [title] => Array
                    (
                         [English] => Page One
                     \lambda[properties] => Array
                    \left([hidden] =>
                     \lambda[description] => Array
                   \overline{\phantom{a}}\lambda[questions] => Array
```
The remainder of the surveypage get object return is an array of survey questions. See the S eyQuestion object for more.

```
\blacksquare
```
 $\overline{\phantom{a}}$ 

Create SurveyPage Return Example (.debug format):

```
Array
(
     [result_0k] \Rightarrow 1[data] => Array
        \left((id] \Rightarrow 3[_type] => SurveyPage
             [title] => Array
                 \left([English] =>
                  )
              [properties] => Array
                \overline{a}[hidden] =>
                  )
              [description] => Array
                \overline{a})[questions] => Array
                 ()
         )
)
```
Update SurveyPage Return Example (.debug format):

```
Array
([result_ok] \Rightarrow 1[data] => Array
        \left((id] \Rightarrow 19[_type] => SurveyPage
              [title] => Array
                 \left([English] =>
                  )
              [properties] => Array
                 ([hidden] =>
                       [piped_from] => 2
                  )
              [description] => Array
                 \overline{a}\, )
              [questions] => Array
                 \overline{(\ })
         )
```
)

Delete SurveyPage Return Example (.debug format):

```
Array
\langle[result\_ok] \Rightarrow 1)
```